# Electrocardiogram (ECG) JAXLA\_ECG\_001

### Purpose

To provide a high throughput method to obtain Electrocardiograms in a conscious mouse.

### **Experimental Design**

- Minimum number of animals : 5M + 5F
- Age at test: Week 72
- Sex: We would expect the results of this test to show sexual dimorphism

### Procedure

1. The lead plates are to be snapped into place onto the top of the pre-amplifier tower. The covering is removed to reveal three gel coated pads surrounded by a sticking plate. The plate will need to be covered with the extra cover in the package.

2. Turn on the combined amplifier and the pre-amplifier tower.

3. Double click the icon ECG acquisition on the acquisition computer.

4. Open the ECG set up file (for default settings).

6. Place mouse on pad, lowering the Red Acrylic Cubby to surround the mouse on 3 sides discouraging escape.

7. Press Start.

8. After the desired acquisition time, (5-10 minutes) stop the reading. There will be one long reading.

9. Save the data.

10. For additional readings create a new session using the same settings as before.

11. When saving sections with good readings, highlight the selected area and then save.

### Notes

#### Data Analysis

- 1. Open Emouse Analyses icon
- 2. Select ECG signals
- 3. Choose folder (all readings in folder will show)
- 4. Click PNN X (for mice: N-N> than <u>6</u> ms)
- 5. Choose file(s) by highlighting
- 6. Go
- 7. Bottom file is the corrected file
- 8. Red dots should be on peak of R waves, if image appears inverted click invert
- 9. Click Add, or minus if R waves are not marked with red dots or if too many are marked
  L click to zoom in

- R click to zoom out
- 10. 'What if?' button to remove unwanted sections
  - L click image (zooms in)
  - L click left boundary
  - L click right boundary
- 11. Options- click more if want to exclude more sections
- 12. Undo available
- 13. Go
- 14. Here can input animal data if desired
- 15. Save- For the first mouse in in group, hit save, a new results folder will be created within the folder with the mouse data. Then can click quick save or next.
- 16. For the rest of the mice in the series, can hit quick save at this point- saves in last selected file will group all files together in same excel sheet.
- 17. Open Emouse Analyses icon
- 18. Select ECG signals
- 19. Choose folder (all readings in folder will show)
- 20. Click PNN X (for mice: N-N> than <u>6</u> ms)
- 21. Choose file(s) by highlighting
- 22. Go
- 23. Bottom file is the corrected file
- 24. Red dots should be on peak of R waves, if image appears inverted click invert
- 25. Click Add, or minus if R waves are not marked with red dots or if too many are marked
  - L click to zoom in
  - R click to zoom out
- 26. 'What if?' button to remove unwanted sections
  - L click image (zooms in)
  - L click left boundary
  - L click right boundary
- 27. Options- click more if want to exclude more sections
- 28. Undo available
- 29. Go
- 30. Here can input animal data if desired
- 31. Save- For the first mouse in in group, hit save, a new results folder will be created within the folder with the mouse data. Then can click quick save or next
- 32. For the rest of the mice in the series, can hit quick save at this point- saves in last selected file will group all files together in same excel sheet

Examples of good readings

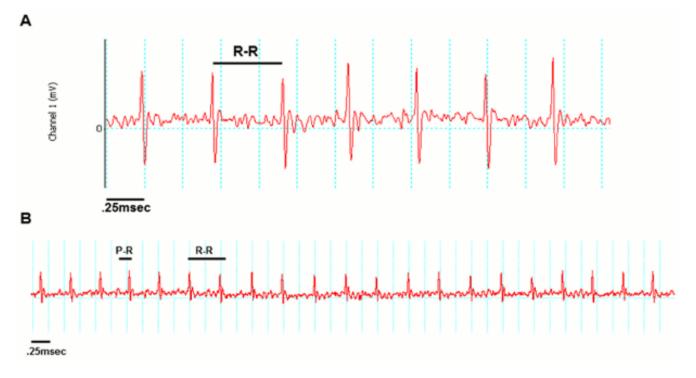

#### Data QC

Analysis room should be dim and quiet. Keep the door closed preferably while analysis is taking place.

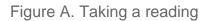

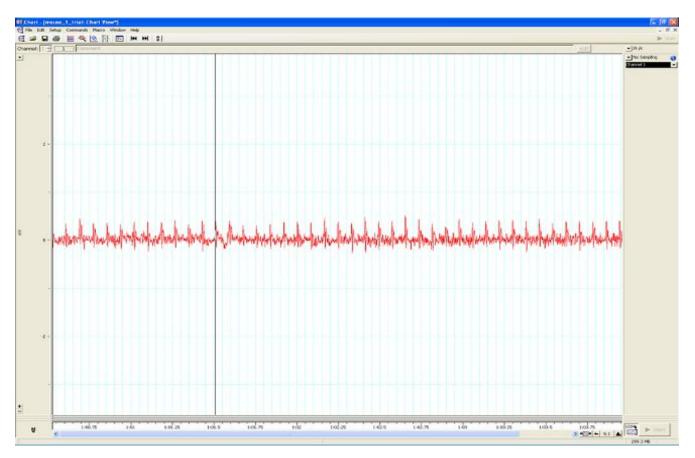

Figure B. Saving a section of the reading

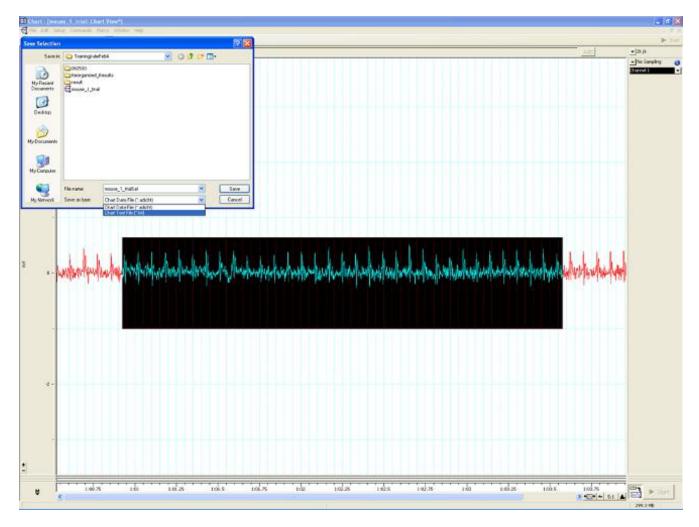

Figure C. Analysis phase, with the options to remove sections on the 'What if?' button below.

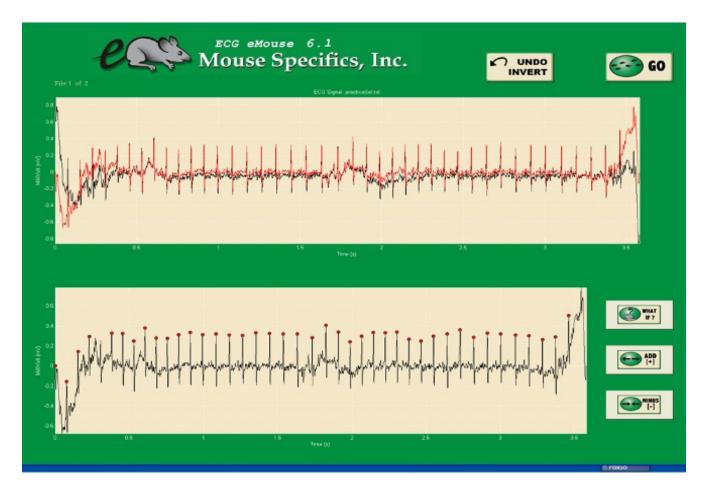

#### **Parameters and Metadata**

### Waveform Image Comment JAXLA\_ECG\_026\_001 | v1.0

simpleParameter

Req. Analysis: false Req. Upload: false

Is Annotated: false

### **pNN5(6>ms)** JAXLA\_ECG\_015\_001 | v1.2

simpleParameter

Req. Analysis: false Req. Upload: false

Is Annotated: false

**Unit Measured:** %

\_\_\_\_\_

#### **HR** JAXLA\_ECG\_002\_001 | v1.1

simpleParameter

| Req. Analysis: false                        | Req. Upload: true  | Is Annotated: true  |
|---------------------------------------------|--------------------|---------------------|
| Unit Measured: bpm                          |                    |                     |
|                                             |                    |                     |
|                                             |                    |                     |
| <b>CV</b> JAXLA_ECG_003_001 simpleParameter | v1.0               |                     |
| Req. Analysis: false                        | Req. Upload: false | Is Annotated: true  |
| Unit Measured: %                            |                    |                     |
|                                             |                    |                     |
|                                             |                    |                     |
| Light level JAXLA_ECO                       | G_022_001  v1.0    |                     |
| Req. Analysis: false                        | Req. Upload: false | Is Annotated: false |
|                                             |                    |                     |
|                                             |                    |                     |

#### Anesthetic JAXLA\_ECG\_019\_001 | v1.0

procedureMetadata

| Req. Analysis: true                                                       | Req. Upload: true      | Is Annotated: false |  |
|---------------------------------------------------------------------------|------------------------|---------------------|--|
| Options: Avertin, Isoflurane, No anesthesia, Tribromoethanol,             |                        |                     |  |
|                                                                           |                        |                     |  |
| Experimenter ID JA<br>procedureMetadata                                   | XLA_ECG_020_001   v1.0 |                     |  |
| Req. Analysis: false                                                      | Req. Upload: true      | Is Annotated: false |  |
|                                                                           |                        |                     |  |
| HRV JAXLA_ECG_010_001   v1.0<br>simpleParameter                           |                        |                     |  |
| Req. Analysis: false                                                      | Req. Upload: false     | Is Annotated: true  |  |
| Unit Measured: bpm                                                        |                        |                     |  |
|                                                                           |                        |                     |  |
| Date equipment last calibrated JAXLA_ECG_023_001   v1.1 procedureMetadata |                        |                     |  |
| Req. Analysis: false                                                      | Req. Upload: false     | Is Annotated: false |  |

-----

#### **RR** JAXLA\_ECG\_004\_001 | v1.2

simpleParameter

| Req. Analysis: false                                                                                 | Req. Upload: true | Is Annotated: true  |  |
|----------------------------------------------------------------------------------------------------|-------------------|---------------------|--|
| Unit Measured: ms                                                                                    |                   |                     |  |
|                                                                                                    |                   |                     |  |
| Equipment Model JAXLA_ECG_018_001   v1.0<br>procedureMetadata                                        |                   |                     |  |
| Req. Analysis: true                                                                                  | Req. Upload: true | Is Annotated: false |  |
| <b>Options:</b> Iso-DAM8A, ECGenie + gel pads, ML826/FE132, ML866, ECGenie, ML870/p, PowerLab: 4/35, |                   |                     |  |
|                                                                                                    |                   |                     |  |
| Number of signals JAXLA_ECG_001_001   v1.2 simpleParameter                                           |                   |                     |  |
| Req. Analysis: false                                                                                 | Req. Upload: true | Is Annotated: false |  |

### Noise level JAXLA\_ECG\_021\_001 | v1.0

procedureMetadata

Req. Analysis: false Req. Upload: false Is Annotated: false

# Waveform Image JAXLA\_ECG\_025\_001 | v1.0

seriesMediaParameter

| Req. Analysis: false                        | Req. Upload: false | Is Annotated: false |
|---------------------------------------------|--------------------|---------------------|
| Increments: Minimum 1                       |                    |                     |
|                                             |                    |                     |
|                                             |                    |                     |
| <b>QTC</b> JAXLA_ECG_009_00 simpleParameter | 1   v1.0           |                     |
| Req. Analysis: false                        | Req. Upload: false | Is Annotated: false |
| Unit Measured: ms                           |                    |                     |
|                                             |                    |                     |

\_\_\_\_\_

#### Analysis Software JAXLA\_ECG\_024\_001 | v1.0

procedureMetadata

| Req. Analysis: true             | Req. Upload: false | Is Annotated: false |
|---------------------------------|--------------------|---------------------|
| <b>Options:</b> eMouse, Matlab, |                    |                     |

-----

### **rMSSD** JAXLA\_ECG\_014\_001 | v1.0

| Req. Analysis: false                                       | Req. Upload: false | Is Annotated: true  |
|------------------------------------------------------------|--------------------|---------------------|
| Unit Measured: ms                                          |                    |                     |
|                                                            |                    |                     |
|                                                            |                    |                     |
| <b>PQ</b> JAXLA_ECG_005_001 simpleParameter                | v1.0               |                     |
| Req. Analysis: false                                       | Req. Upload: false | Is Annotated: true  |
| Unit Measured: ms                                          |                    |                     |
|                                                            |                    |                     |
| Mean SR amplitude JAXLA_ECG_012_001   v1.1 simpleParameter |                    |                     |
| Req. Analysis: false                                       | Req. Upload: false | Is Annotated: false |

Unit Measured: mV

### Equipment Manufacturer JAXLA\_ECG\_017\_001 | v1.0

procedureMetadata

Req. Analysis: true Req. Upload: true Is Annotated: false

Options: World Precision Instruments, AD Instruments, Mouse Specifics, Inc.,

-----

| <b>ST</b> JAXLA_ECG_008_001 simpleParameter | v1.0                     |                     |
|---------------------------------------------|--------------------------|---------------------|
| Req. Analysis: false                        | Req. Upload: true        | Is Annotated: true  |
| Unit Measured: ms                           |                          |                     |
|                                             |                          |                     |
| Mean R amplitude simpleParameter            | JAXLA_ECG_013_001   v1.1 |                     |
| Req. Analysis: false                        | Req. Upload: false       | Is Annotated: false |
| Unit Measured: mV                           |                          |                     |
|                                             |                          |                     |
| Equipment ID JAXLA                          | _ECG_016_001   v1.0      |                     |
| Req. Analysis: false                        | Req. Upload: true        | Is Annotated: false |
|                                             |                          |                     |

# **QTc Dispersion** JAXLA\_ECG\_011\_001 | v1.0

simpleParameter

| Req. Analysis: false                        | Req. Upload: false | Is Annotated: false |
|---------------------------------------------|--------------------|---------------------|
| Unit Measured: ms                           |                    |                     |
|                                             |                    |                     |
|                                             |                    |                     |
| <b>PR</b> JAXLA_ECG_006_001 simpleParameter | v1.1               |                     |
| Req. Analysis: false                        | Req. Upload: true  | Is Annotated: true  |
| Unit Measured: ms                           |                    |                     |
|                                             |                    |                     |
|                                             |                    |                     |
| <b>QRS</b> JAXLA_ECG_007_00 simpleParameter | 01   v1.2          |                     |
| Req. Analysis: false                        | Req. Upload: true  | Is Annotated: true  |
| Unit Measured: ms                           |                    |                     |